# CSCI 136 Data Structures & Advanced Programming

Recursion Fall 2020 Instructors = Bill + Instructors

### Recursion

### Recursion

- General problem-solving strategy
	- Decompose problem into sub-problems
		- Sub-problem : Simpler version of same problem
	- Solve sub-problems
		- Either by further decomposition
		- Or directly, if sub-problem is easy
	- Combine sub-problem solutions to build problem solution

### Recursion

- Many algorithms are recursive
	- Recursive algorithms are often easier to
		- Understand and implement
		- Prove correct
- In this presentation, we
	- Review recursion
	- Introduce techniques for reasoning about recursive algorithms

## A Simple Example : Factorial

- $n!$  (pronounced " $n$  factorial") denotes the product of the first  $n$  positive integers  $n! = n \cdot (n-1) \cdot (n-2) \cdot \cdots 2 \cdot 1$
- Note:  $n!$  is only defined for  $n \geq 1$ , although by convention we define  $0! = 1$
- We could compute  $n!$  with a for loop...

int product = 1; for(int  $i = 1; i \le m; i++)$ product \*= i;

• But we could also write it recursively....

### Factorial

$$
n! = n \cdot (n-1) \cdot (n-2) \cdot \cdots \cdot 2 \cdot 1
$$

• Recursive definition (what "..." really means!)

$$
\bullet \; n! = n \cdot (n-1)!
$$

• 
$$
1! = 1
$$
 (or  $0! = 1$ )

```
// Pre: n >= 0
public static int fact(int n) {
   if (n==0) return 1;
   else return n*fact(n-1);
}
```
### Factorial

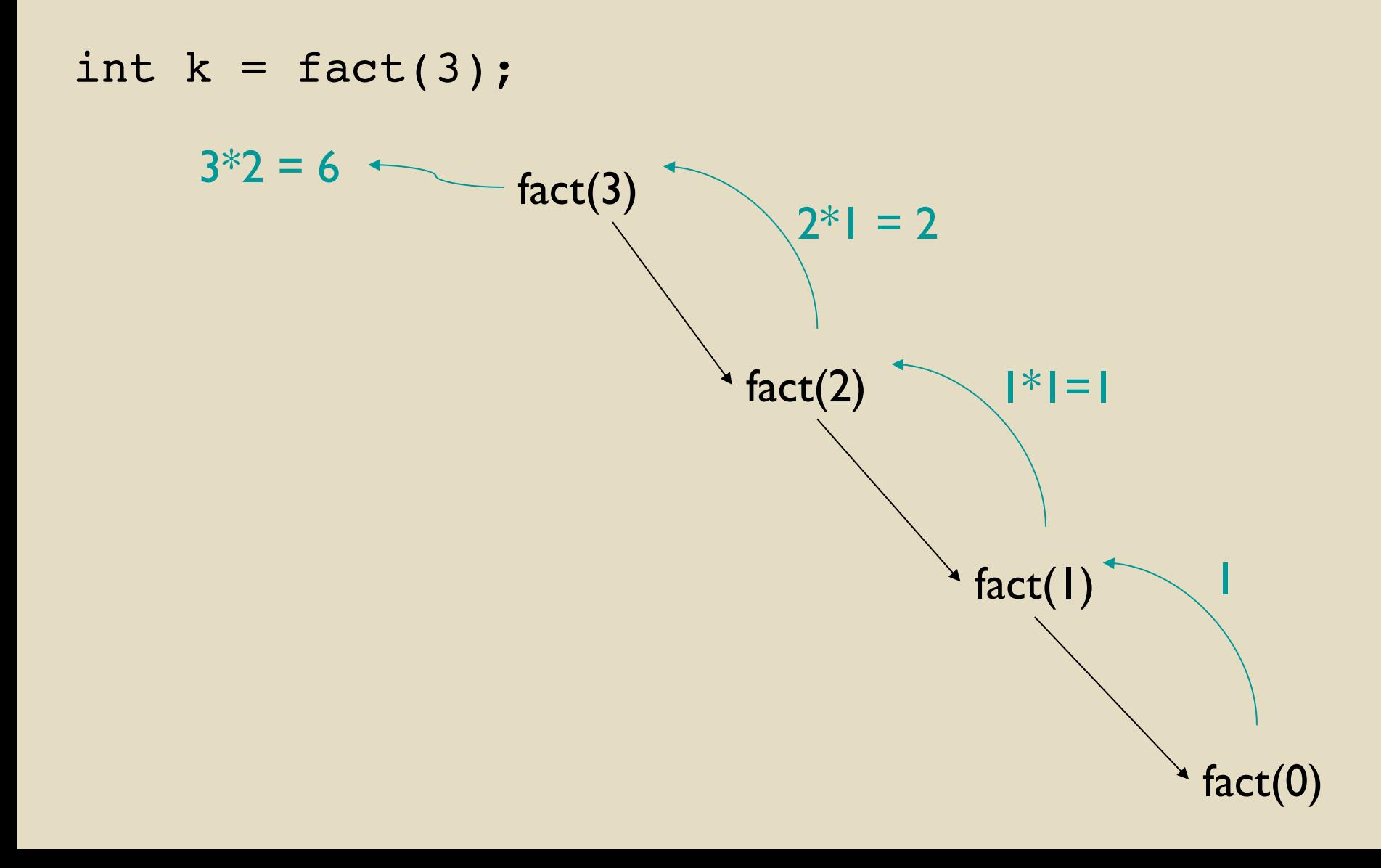

## Factorial

- In recursion, we always use the same basic approach
- What's our easy case? [Sometimes "cases"]

•  $n=0$  :  $fact(0) = 1$ 

• What's the recursive relationship?

•  $n>0$  :  $fact(n) = n·fact(n-1)$ 

### Recursive Method Structure (simple version)

*my\_recursive\_method( data ) {*

*if (data is simple) // typically called "the base case" solve directly*

*else {*

divide data into data<sub>1</sub>, ..., data<sub>k</sub>

*call my\_recursive\_method on each of data<sub>1</sub>, …, data*<sub>k</sub> *and combine the results as needed*

# Example : Fibonacci Numbers

- 1, 1, 2, 3, [5, 8, 13, ...](https://www.goldennumber.net/population-growth/)
- [Definition](https://www.youtube.com/watch%3Fv=GmZlAVRKx8I)

 $F_0 = 1, F_1 = 1$  $F_n = F_{n-1} + F_{n-2}$  (for  $n > 1$ )

- Inherently recursive!
- It appears almost everywhere
	- Growth: Populations, plant features
	- Architecture
	- Data Structures!

### fib.java

```
public class fib{
  // pre: n is non-negative
  public static int fib(int n) {
      if (n==0 \mid n == 1) // Note: Two base cases!
              return 1;
      else
              return fib(n - 1) + fib(n - 2);
  }
  public static void main(String args[]) {
       // This method could be a single line but: readability!
       int n = Integer.valueOf(args[0]);
       int result = fib(n);System.out.println(result);
  }
}
Demo: RecursiveMethods.java….
Question: Why is fib so slow?!
```
### Recursive Fibonacci Method

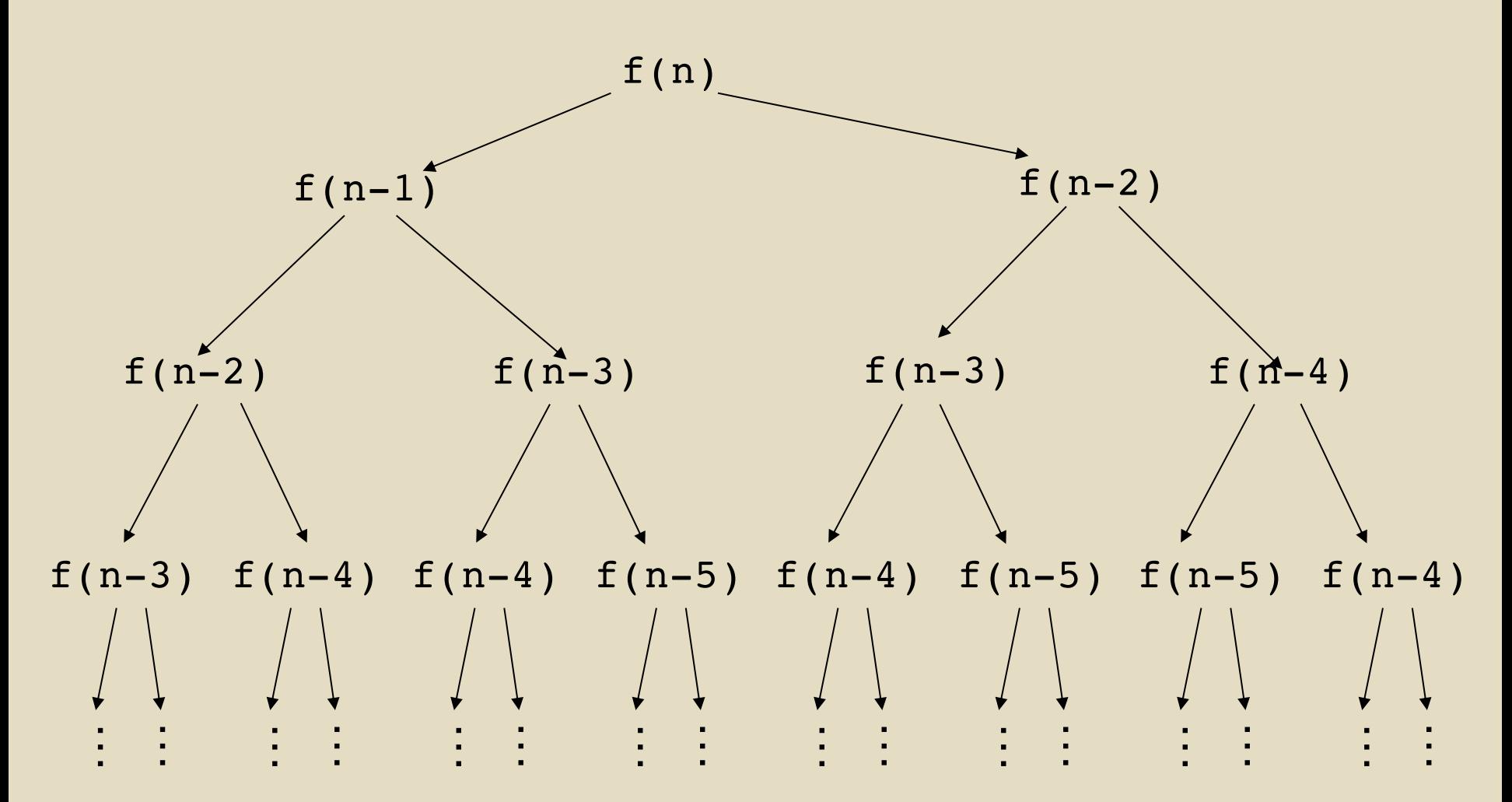

Yikes!

## Recursion Tradeoffs

### • Advantages

- Often easier to construct recursive solution
- Code is usually cleaner
- Some problems do not have obvious nonrecursive solutions
- Disadvantages
	- Overhead of recursive calls
	- Can use lots of memory (need to store state for each recursive call until base case is reached)
		- E.g. recursive fibonacci method

### Recursive Contains

### Consider a slightly rewritten contains method for SinglyLinkedList

```
public static boolean contains(Node<String> n, String v) {
   if( n == null || v == null ) return false;
  while(n != null) {
       if( v.equals(n.value())) return true;
       n = n.next();
   }
  return false;
}
```
#### Now let's try a recursive approach

```
public static boolean contains(Node<String> n, String v) {
  if( n == null || v == null ) return false;
  return v.equals(n.value()) || contains(n.next(), v);
}
Nice!
```
### Recursive Contains for Vector

Replace loop in contains method with recursive helper method

- Helper method will work on any *slice* of the array
	- Like python array slice, but only when from ndex  $\leq$  to ndex

```
public boolean contains(E elt) {
  return contains(elt, 0, size()-1); }
// Helper method: returns true if elt is stored in range from..to
public boolean contains(E elt, int from, int to) {
  if (from > to)
       return false; // Base case: empty range
  else
       return elt.equals(elementData[from]) ||
               contains(elt, from+1, to);
}
```
# Binary Search in Sorted Array

- Given an array a[] of positive integers in increasing order, and an integer x, find location of  $x$  in a[].
	- Take "indexOf" approach: return -1 if x is not in a<sup>[]</sup>
- Idea
	- Compare x to "middle" element of array
		- If they are equal, return index of middle element
	- If x is smaller, recursively check " left half" of array
	- Otherwise, recursively check "right half" of array

# Binary Search in Sorted Array

Let's picture the idea: Search for 12

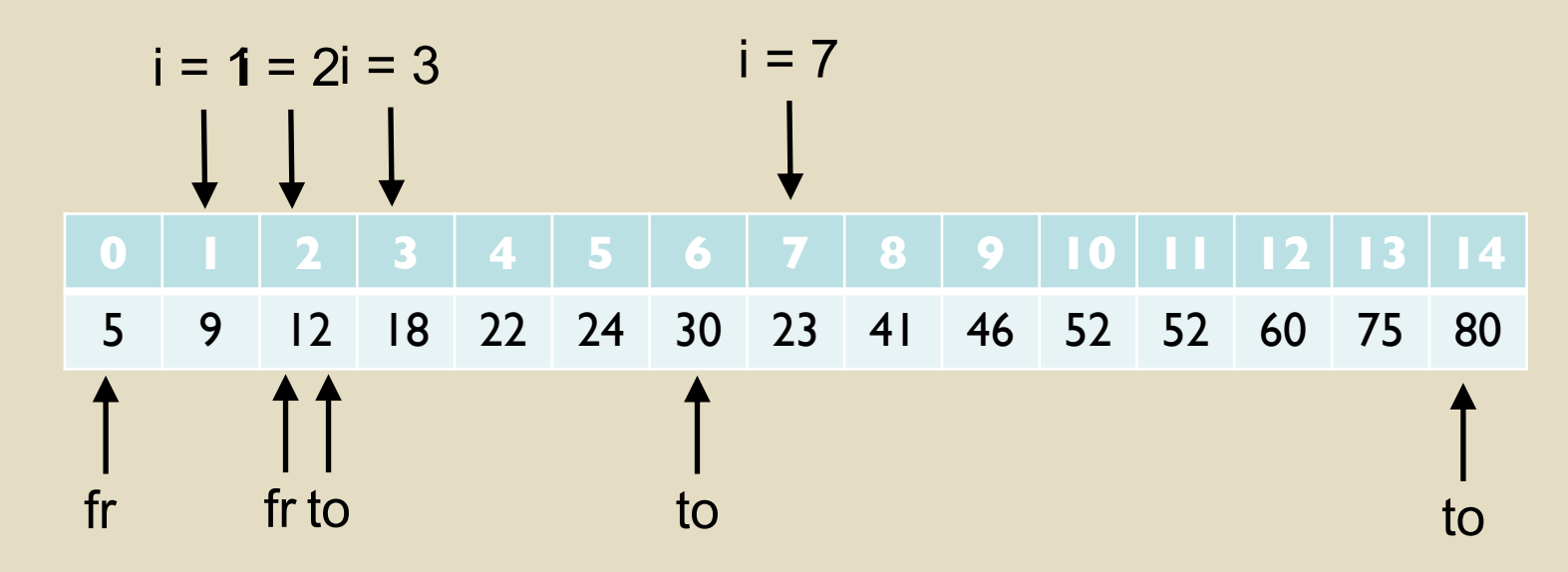

**Notes** 

- Need to keep track of current *search range*: fromLoc..toLoc
- Need to know when search has failed
	- Search for II: Same sequence until failure

### Binary Search Pseudo-Code

*// Search arr[from..to] for value // Interpret from > to as an empty range int recBinSearch(int[] arr, int from, int to, value) if (from > to) return -1*

> *int mid =*  $(to + from)/2$ *if (value equals arr[mid]) return mid elseif (value < arr[mid]) return recBinSearch(arr, from, mid-1, value) else*

*return recBinSearch(arr, mid+1, to, value)*

## Binary Search : Java Version

- Given an array a<sup>[]</sup> of positive integers in increasing order, and an integer x, find location of x in a[].
	- Take "indexOf" approach: return -1 if x is not in a $\lceil \cdot \rceil$

```
protected static int recBinarySearch(int a[], int value,
            int low, int high) {
  if (low > high) return -1;
  else {
      int mid = (low + high) / 2; //find midpoint
      if (a[mid] == value) return mid; //first comparison
                                     //second comparison
      else if (a[mid] < value) //search upper half
      return recBinarySearch(a, value, mid + 1, high);
      else //search lower half
            return recBinarySearch(a, value, low, mid - 1);
  }
```
### Alternative Pseudo-Code

*// Pre: from ≤ to boolean recBinSearch(int[] arr, int from, int to, value) if (from == to) if (value equals arr[from]) return true else return false*  $int mid =$   $[(to + from)/2]$  // round down *if (value <= arr[mid]) return recBinSearch(arr, from, mid, value) else*

*return recBinSearch(arr, mid+1, to, value)*

Only two tests in all but base case. Modestly better on average!

### Next Episode : Mathematical Induction